### GHOSTNET OVERVIEW

**VERSION 1.3** 

GhostNet is the overarching term for a collection of communications networks set up to allow users around the world to exchange information without relying on pre-established infrastructure. Far from being just an emergency plan, GhostNet is intended to ease the transition of radio technology into everyday life. Though radio networks cannot truly replace the internet, we hope that we can replace a substantial portion of a person's daily information requirements, and promote a culture of off-cirid information sharing.

### **Weekly JS8Call Nets on 40m**

Once per week (or more often, based on world events), users can gather on JS8Call for a brief chat in a casual atmosphere. JS8 is simple to use, easy to work with, and extremely common among radio hams. Users that are perhaps not as experienced in other HF data modes might find JS8Call to be an easy way to maintain contact. JS8 also serves as a great meeting point in the event of catastrophic communication loss; if a major societal event is occurring, simply hop on JS8 to find out what's going on and to coordinate other communications plans.

### **Data Bridges (On Multiple Bands)**

In the world of HF radio, everything is a trade-off. The configurations, frequencies, and antennas needed to communicate over long distances are not best suited for local comms, and vice versa. Therefore, to allow users to have the best chance of success with extreme-long range comms. networks have been established to allow links between continents and regions, at the time and frequency that is most effective for each link. Understandably, one weekly net, on only one or two bands is not robust enough to handle substantial message traffic. When we start to consider global partners, and the 24 hours in a day, we realize that a more substantial plan is needed to allow users around the world to communicate. Users in North America can usually only link up with Europeans during certain times of day. Similar situations appear with other long-range links, such as USA/Australia, Mediterranean/South America, Far East/ Europe, etc. As such, various comm plans have been established to allow communications to occur between major regions, at the times of day when there is the highest chance of success. In due time, we hope to incorporate major relay stations which can facilitate the movement of traffic 24/7. In this way, a person wishing to communicate with another continent can wait for the data bridge to open at a certain time of day, then use antenna configurations, power levels, frequencies, and data modes that are more suited to long-range communications instead of more local contacts.

### What About My Baofeng?

Unencrypted analog communications are not generally recommended for use in non-permissive environments. Even using brevity codes and other EMCOM procedures, voice recognition, direction finding, and meta-data analysis make analog voice comms a risk on the modern battlefield. However, due to their low cost and extreme popularity, handheld VHF/ UHF radios will always have a place in emergency preparedness or for local Line of Sight comms, the GhostNet is not meant to replace local VHF/UHF traffic, which warrants it's own comm plan. Rather, GhostNet plans are intended to serve as a more strategic, region-wide communications network using HF transceivers

### Receive-Only Options (For Decoding RTTY, JS8)

To incorporate those who do not have the ability to transmit radio messages, various networks have been established to allow users to receive crucial information. Radio Teletype, despite being an ancient communication method, is a great tool for transmitting one-way communications, news updates, or other critical information to a wide audience. Those wishing to monitor various JS8Call networks or Data Bridges can also do so with a simple Software Defined Radio (SDR) receiver, a computer/phone, and an appropriate antenna. Understanding that radio communications are difficult, complex, and boring, special emphasis has been placed on creating networks for users who don't want/need to dedicate so much time to radios. In short, we have simple and easy-to-understand networks that users can monitor cheaply and without any technical knowledge at all. And since receiving messages does not require a license (in the US, at least), anyone can listen in. Various tutorials have been created (and are continuing to be made) guiding users step by step through the whole process. The goal for Receive-Only comm networks is to make the process as easy as possible, and incentivize many people to start treating radio as a viable information source, rather than a novelty.

### Ion2G ALE Networks ("Right Now" Comms)

A bit more advanced than JS8, several ALE networks are set up for persistent communication. Automatic Link Establishment protocols are the future of HF radio, and a gold standard for determining the best band/ frequency to maintain a comm link. ALE removes the guesswork of which band to choose based on time of day, or other propagation factors. Simply fire up the program, and the software will determine the best frequency for you automatically. This makes comm plans obsolete, and allows for "right now" communications to be possible at any time of day.

### GHOSTNET CONCEPT

Establishing a truly global communications plan is difficult, simply due to the physics of ionospheric propagation. There is no one plan that will allow the globe to communicate at the exact same time; various factors such as time of day, frequency, and scheduling conflicts make this a challenge. Even if a solution can be agreed upon, scheduling conflicts would add in another layer of complexity. Therefore, multiple networks are required. We can get by with two main concepts for communication: Local comms nets, and long-range links with other continents or major population centers. This way, a person can get their gear set up for local information exchange during one comm window, and if so desired can switch their gear and data modes to make contact with extremely long range regions, when band conditions allow for the highest chance of success.

### **GhostNet Provides Two Main Paths of Info Exchange**

### 40m Networks

For more local communications throughout a region, set up on a schedule that is most convenient for people within that region

Scheduled weekly every Thursday night at times convenient for those working standard business hours.

### Data Bridges

A variety of networks using bands, times, antenna configs, and data modes best for making long range contacts. Scheduled weekly, every Saturday with time

windows to allow for multiple DX contacts.

Most users will likely find great utility in local communications throughout a region. For instance, if an incident were to occur within North America, most people in that region would likely tune in to JS8Call on 40m to obtain more information. This is easy to do with a wide variety of equipment, and can be done even in a comparatively small location. Using a local 40m network, comms can be reliably established even in the worst of times, using minimal gear, and very little power.

However, the gear, space, power, and experience needed to make that same network functional around the world is quite a challenge. Different antenna arrangements, and an extensive knowledge of band conditions is usually required to make reliable links with contacts at extremely long ranges. The average radio operator can easily make contact throughout Europe, but making a contact at any time of day from Sweden to Australia is another story entirely. Band conditions alone require very specific parameters to be met to ensure the highest chance of success. Therefore, we need to establish specific times of day, freqs, and antenna configs to make these long range comms reliable.

Though seemingly complex, the plan is quite simple. Need to check in to a local net, or see what's going on throughout your region? Pick up this guide and flip to the card for your local area. Fire up whatever HF transceiver you have (or even just a receiver) and tune in.

Need to send an email around the world? Flip the card over, find the link you want to make, wait until the

appropriate Data Bridge comm window opens up, and give it your best shot. This also allows for more complicated relay stations to be set up in the future. For instance, a person in the US might be able to briefly make limited contact with Australia on 80m, but contact might be sketchy or difficult to maintain. To send a full email, they might have to relay longer messages through stations in Africa or the Mediterranean. This comm plan allows for the network to grow and eventually make that a reliable option.

### **Leaving Room for Automatic Link Establishment**

Ideally, ALE technology would make the concept of Data Bridges irrelevant. Even with enough power, reliable contact can be made at will without waiting for a comm window. These Data Brides are made with the portable operator in mind who might have to rearrange his/her antenna to make long range contacts. With ALE, there is no guesswork to determine which band or time of day is most appropriate for a data link, as the software computes this automatically. This is why ALE is the gold standard for military communications links around the world. However, among radio amateurs, ALE is still in its infancy. Ion2G is the front-runner software package intended to encourage more ALE-based comms in the ham radio world, but the antenna and transceiver requirements make ALE cost prohibitive for most radio operators.

However, since ALE is the future, we can still allow for an ALE comm window. ALE is not magic, it simply chooses the best frequency to make a link between two points. At the moment, lon26 in particular can only really be used for simple text messages, or voice calls. Sending emails must still be done using traditional Winlink P2P methods. This means that ALE can remove the guesswork when it comes to frequency choice, but the time of day must still be chosen by the operator\*, and using different data modes (like RTTY) still requires manual decision making by the radio operator. One must remember that cutting-edge technology (in the ham world anyway), is perhaps not the most reliable in a serious emergency. Therefore, we can allow for the use of lon26 by creating a specific time window for its use, but we also want to allow for other more manually selected networks to function using the equipment that most people already have.

\*lon26 is best used by leaving the software to run 24/7. However, this is not the best option for most radio operators as 1- it ties up resources, and 2- the citcking of relays in the radio 24/7 is not appealing to most people. Various work-arounds exist to make lon26 a viable persistent system, but as this software is still in development trusting it with one's life is not advised unless a highly reliable backup solution is also in place. Like a Data Bridge.

### **EMERGENCY C2 Nodes**

In the event of incidents occurring that require more active monitoring or response from average citizens, ad hoc Tactical Operations Centers may be required for monitoring the situation. Command and Control (C2) nodes may also be needed to coordinate the response of community members. In the event the situation becomes untenable, or if breakout operations are necessary, various considerations and equipment choices can ensure that communications can be maintained, even if on the run.

### **Communications are a Priority**

No Command and Control is possible without communication with other units, groups, or communities. Among a prepared citizenry, which is not likely to be as organized, hierarchical, or disciplined as a formal military unit, communications will be difficult during the best of times. If there is any hope of maintaining even the most basic coordination during a time of crisis, extremely robust plans and standards must be in place. Constant training and practice must be routinely carried out, specifically with communications equipment, to ensure that at a moment's notice, alternative communications plans can instantly put in place, without any loss of capability. Snap drills simulating a widespread cellular/internet outage are great for ensuring skills do not become rusty.

### HF vs VHF/UHF Radios and the Fog of War

Though handheld VHF/UHF radios are far more common, if a C2 Node needs to relocate to ensure safety, or in the worst case, is on the run and being pursued by vastly superior forces, chances are the escapees will quickly be far out of range of Line of Sight communications. In that case, HF radio is really the only feasible option to maintain contact without using preestablished infrastructure. HF radio equipment must be as compact and lightweight as possible, in the event that evasion plans are enacted. Maintaining small QRP (low-power) HF transceivers may not be as powerful as larger 50-100 watt radios, but smaller rigs are easier to take with you when you break out of encirclement, break contact from an ambush, survive a drone strike, or any number of serious issues. QRP radios allow the possibility of establishing emergency C2 nodes upon rallying locals following an attack. Though usually discarded as being underpowered, a lot can be done with little power using digital modes such as JS8Call, VarAC, Winlink, or any other data modes.

### Waking up in the middle of the night to the distant thumping of artillery rounds is never pleasant.

What do you do? Do you stay put and take cover, or do you enact your escape plan before you become encircled by enemy forces? Who do you need to talk to, or coordinate with? And how will you do this? And how will you communicate with those around the region to share the news, or determine where the front lines are?

All of this requires substantial communications planning, equipment, expertise, and dedication even when you don't know what to do. When you are groggily standing in your living room, listening to the war inching closer, it would be preferable to be combat effective, instead of the only option being running for one's life. Having a plan to get comms up, rallying local contacts, beginning an incident response plan, and getting ready for the fight ahead makes you a valuable asset to your community, instead of a noncombatant.

### Setting Expectations

If you are in the middle of a crisis that requires you to relocate for your personal safety, it is unrealistic to expect a professional TOC to be set up, with all the amenities and perfect communications. You may be cold, tired, hungry, and living out of a vehicle...yet still expected to provide critical communications for your community during a crisis. Obviously, the bare minimum communications and battle tracking capabilities are the only feasible options in situations of desperation. If you can get an HF radio up on JS8Call, that might be the best you can do.

Expectations must be tempered in the civilian environment; it is a hard to expect someone to establish communications in extreme circumstances. However, nothing worth having is free...and nothing worth doing comes easy. For a minimum investment, the average person can be vastly more prepared. And for a moderate investment, can be infinitely capable in a changing world.

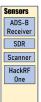

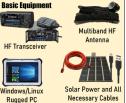

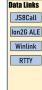

### GhostNet Survivability

We all live in strange and uncertain times. What is certain, however, is that accurate information is necessary for survival. Consequently, censorship has become a household term as most citizens around the world become victims of information warfare. This plainly obvious truth, while largely unspoken in the ham radio community, is a fact of life for most of the Earth.

Therefore, network survivability must be a priority, but not in the ways that we traditionally think of. Yes, we must prepare for power outages, systems going down, or any number of natural disasters. The ham radio world is well prepared for these contingencies. What tends to get ignored, are the more nefarious communications issues. Repeaters being kinetically targeted. Ham radio club members being arrested. Jamming. And of course, surveillance. These real world events are not fear-mongering, these events have already occurred and are fairly routine around the world. We mustn't dwell on this negativity, but we have to acknowledge that a substantial portion of the ham radio infrastructure is not entirely suited to operate in a contested or non-permissive environment. What good is a radio network if it reports directly to agencies that are targeting it in the first place?

And what does this mean for those of us who do wish to operate in a less-than-friendly environment?

Organization will be haphazard: No net control or "main" station means that a single airstrike cannot disrupt communications...taking out the leader won't work when there is no one leader. This makes for haphazard and disorganized communications, but it's the best that we can hope for in a situation of desperation. Competing Interests Cloud Information Exchange: It's easy to create echo chambers, and only allow the free speech that a particular group of people agree on. However, if one has the very broad goal of simply allowing others to communicate with each other over long distances, when all other methods of communication are either surveilled or not available, ideology, politics, and personalities will become a problem over time. Everyone is different, and has different ideas of solutions to the world's problems. With no strong, top-down leadership, a system such as this has the potential to descend into cliques, political echo chambers, and general chaos. As HF radio is not super popular right now amongst the general public, these kinds of communications networks tend to attract the more dedicated and altruistic personalities, which is why this is not a large problem for now. Over time, as censorship becomes even more constricting, it becomes ever more important for every user to be the best person they can be, and reflect the goodness they wish to see

The Issue of Timing: One of the first questions we must ask ourselves when responding to any issue is: How much time do we have to work with? Though this idea is a concern with more formalized public-service incident and Rescue organizations, from a more "prepared citizenry" perspective, timing is more important. Unlike public services, which have strict "work the problem until it's solved, escalating assistance to higher levels as needed until mission complete" mindset, the average citizen might have to "break contact" while working an incident if it is determined that not enough time remains to be of any use.

Complications and the Fog of War: "No plan survives first contact". This phrase, a common utterance on the battlefield, also most certainly applies to the entire field of communications...especially the communications on the battlefield. Reliable communications in combat, while rarely given credit when things go well...is the most often cited complaint when people get killed. Communications is not alluring to most, but if you don't get it right, your chances of survival are remote. This is why understanding the unique nature of combat is necessary for success; if comms are good, clean, and efficient during peacetime, they might be barely successful during wartime. But if comms are nonexistent during the best of times, it will be impossible to establish comms during the worst of times. Communications in war is often times utter chaos: an adventure of utter madness, with no one knowing what's going on until the combat situation has reached a conclusion. Thus, we must often times choose the communications methods that are not the best, or even the most efficient...but rather the comms methods that are functional, rugged, reliable, repeatable, and accessible by the lowest common denominator. However, despite the assertations that "simple is best", a certain level of complexity is required in order to ensure that all the bases are covered, and as many situations as possible are planned for.

A Plan Comes Together All of this means that there is no one single communications method... each communications choice can compliment each other method. 20m HF transmissions can be used for extreme-long-range comms, with 40m filling regional comms requirements, and VHF/UHF comms can handle close range messaging needs. There are other options, such as Automatic Link Establishment programs, which are vastly more capable (and automated). But remember Communications, much like training, defaults to the lowest common denominator. If you have a high speed HF ALE data-link setup, but the person you need to talk to has a Baofeng, your communications efforts will be in vain. Everything is a balance...a balance of what everyone on the net is capable of, all being influenced by the unpredictable and confusing nature of the Fog of War.

### Architecture of Privacy

Operational Security (OPSEC) is of great concern to those wishing to establish communications networks in non-permissive environments. However, if maximum OPSEC procedures were to be followed 24/7, no none would ever communicate at all. Therefore a careful balance must be struck, allowing for some communications to be completely public (for the masses to consume), while other communications methods are only shared with trusted users, or those who have a vested interest in a local area (semi-trusted entities). Trust is a finite resource, and once it's gone, it's very difficult to obtain again. Why does this matter for communications?

- You need to exchange information and communicate with people, but powerful entities have invested significantly in making that difficult. You want to find like minded people, but you need to communicate to do that, and all internet based comms are surveilled. You need to organize, but the moment you get too popular, you meet Icarus's fate. Everything is a balance between keeping your head down, and flying too close to the sun (so to speak). GhostNet should enable everyone to participate at their own pace (and risk level), allowing people to assume an appropriate level of risk in order to make progress, but also not take on so much risk that safety is compromised. GhostNet should allow people to ride the line between doing nothing, and risking it all.

- You may have friends or family that know your cell phone number, but you wouldn't give out that cell phone number to just anyone. On the other hand, you may program in national calling freqs into your handheld radio, with the full intention of maybe having to talk to strangers during an emergency. There are many layers of communication between these two examples, and many ways of building networks on varying levels of trust.

### **Modular Privacy**

With Operational Security (OPSEC) being a very important consideration, GhostNet comms can fit into any local or private communications plan. If you need to make contact with trusted contacts, or even people you don't know (but have a shared interest, such as for community defense), GhostNet hopes to enable this. On a more strategic level, GhostNet can fill a need for strategic communications, where no pre-organized solution is available. If an entity doesn't wish to use GhostNet, anyone can duplicate the idea fairly easily, and tailor a plan to their own needs. Communications cannot be established after a disaster, only before...but most people still will not plan for this. So even if a group of prepared citizens wants to create their own plan, GhostNet can temporarily serve as something, where nothing currently exists.

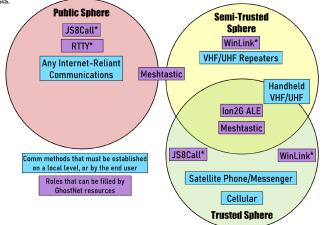

\*Radio based communications can require a license, depending on the situation. For daily use in a non-permissive environment, a license would be required. However, in an apocalyptic-level emergency where users are no longer concerned with regulations, many radio modes can technically be used regardless of callsign. This means that privacy, while non-existent under normal ham radio operating conditions, is extremely feasible in the event of an emergency.

### "What's the Point?"

Understandably, such a seemingly complicated plan/infrastructure is bound to result in the question "Why even bother with all this?". Though the answers should be fairly obvious, below are few concepts that are perhaps not adequately explained in the field of emergency communications:

- He who owns the wires, owns the communication. All internet communications are vulnerable to censorship, surveillance, entrapment, manipulation, and information warfare. Granted, this can apply to all communications on Earth, but there is a reason that powerful entities have spent substantial portions of defense budgets on information warfare and censorship tools. You can jump from platform to platform, being banned from one social media site before moving to the next. But the inconvenient truth is that radio is exceptionally difficult to influence by anyone. Though this may change in the future, radio is the ONLY option for communicating over long distances, without using anyone else's infrastructure.

- Comms can't be established after a disaster, only before. No meaningful comms network has ever been set up after a natural disaster strikes, and certainly not after a man-made disaster (such as war) breaks out in a region. During a crisis, people tend to be rather busy as the time-saving conveniences that make our modern society function stop working. There are only so many hours in the day, and if a person has to spend a lot of time establishing even the most basic comms links (and assuming risk doing so), this is time lost that could have been better spent on other tasks. It's better to create the plan, practice it, and integrate it into daily life NOW, so that when all other comms are shut down or censored, the transition to radio is as seamless as possible.

- A couple of "prepper freqs" is not good enough. Shouting into your radio handset on doomsday is hardly likely to be effective. In 2024, even during significant emergencies, traditional voice comms that hams are known for are extremely ineffective. If we factor in the sheer number of people who own radios (even HF radios), we can clearly see that more significant network planning is needed. If the HF bands are so busy that the average user has a hard time breaking through on the average sunny Saturday afternoon, during a time of emergency, comms won't be possible at all. Thus the need for more substantial networks, modes, and methods that can handle higher volumes of varying kinds of traffic.

- The average citizen is now playing for keeps. No one lives forever, and in today's world many people are finding out how true that adage really is. As such, resiliency in the face of an airstrike/raid is paramount. If a ham radio group cannot survive even a basic raid, they are of no help when the chips are down, this means that a "work-in-progress" plan is better than no plan at all. And more importantly, a non-hierarchical framework is essential for the network's survival in the event of kinetic targeting.

### Typical Use Case Examples

Standard natural disaster preparedness: A great use of the GhostNet would be to serve as a common natural disasters which may people can use to share news regarding natural disasters which may have degraded cellular networks.

Decentralized, uncensorable, off-grid news network: The unique nature of HF radio makes censorship very very difficult. If someone wanted to stop a station from transmitting, they would have to either jam that station, or physically visit the actual location of the station, and physically stop the transmission. As the world discovered from the Cuban Jamming incident of 2021, even military grade jamming is not entirely effective enough to totally stop all communications. Where there is a will, there is a way, and JS8Call (and other tools) make alternative communications not just possible, but a reliable alternative for the average user.

Group Messaging: JS8Call is a powerful group messaging tool. Due to the nature of using offsets, many people can send messages at the same exact time, only being limited by the time one is transmitting themselves. A listen-only user can pull up JS8Call and automatically decode multiple messages simultaneously, receiving messages from many different regions. JS8's store-and-forward capability allows users to send messages far beyond their own station's range. This forms a very basic form of a mesh network, which although not a true mesh, still offers many of the capabilities of exchanging messages far beyond the line of sight of just one station.

ATAK Compatibility. Through the use of various plugins, the TAK suite of software can function within JS-8Call. Obviously sending extremely high amounts of CoTs data is not best suited to HF radio, but this could be a useful feature for those who wish to integrate HF comms into their TAK network.

GhostNet is simply meant to help ensure communications. It's not intended to replace anything, or override any pre-existing networks or plans. If you want to use it, Great! If not, that's fine too. But it's there for those that need a reliable plan, where nothing similar currently exists.

### Data Bridge Overview

### **North America-Europe Data Bridge**

Established almost entirely on 20m, as this has the best chance of success over such a distance, while also being accessible to most people. Set up during the hours of 1800–2000 GMT so as to take advantage of afternoon DX potential.

### **Europe-Australia Data Bridge**

Established on 20m, with an additional plan for 80m. Due to the long range, very short text-based options like JS8Call and VarAC will be most reliable. RTTY for blind transmissions or for maintaining comms in the worst of ionospheric conditions.

### **Australia-South Pacific Data Bridge**

Established on 20m, with an additional plan for 40m. Due to the combination of low population density and long range, most comms will have to use the traditional DX bands for "semi-local" comms to be reliable. 40m can also be used more effectively due to open ocean eliminating vegetation/terrain restricting ground waves. However, ocean conditions can also hinder transmissions, so relying on the F2 layer of traditional DX bands can also help to ensure reliable comms.

### **North America-Australia Data Bridge**

Established almost entirely on 80m, as this has the best chance of success over such a distance. This will limit users to those who have an 80m antenna system, but due to distance this is the best chance for reliable success. Set up during the hours of 1200-1400 GMT due to 80m being most useful when both continents are in darkness (mostly), while also considering the feasibility of operating hours for those on a tight schedule.

# Date Line (and therefore the next day), depending on where you are in the world. For instance, the GhostNet for North America starts at 01002. This is technically the next day, on Friday morning 2ULU time. Local to North America, this translates to Thursday night. GHOSTNET SCHEDULE

ote that the time of day is listed in ZULU time (UTC). This means that the comm window can technically be across the International

| 1 | Z300Z              |                          |                    |                   |
|---|--------------------|--------------------------|--------------------|-------------------|
| , | Z00ZZ              |                          |                    |                   |
| ı | Z0012              |                          |                    |                   |
| ı | Z000Z              |                          |                    |                   |
| ı | Z006l              |                          |                    |                   |
| ١ | Z0081              |                          |                    |                   |
| ı | Z004l              |                          |                    |                   |
| ı | Z009l              |                          |                    |                   |
| ı | Z0091              |                          |                    |                   |
| ı | ל200 J             |                          |                    |                   |
| , | 300EL              |                          |                    |                   |
|   | 120021             |                          |                    |                   |
|   | Z0011              |                          |                    |                   |
|   | Z0001              |                          |                    |                   |
|   | Z0060              |                          |                    |                   |
| ı | Z0080              |                          |                    |                   |
| ı | Z0040              |                          |                    |                   |
| ı | Z0090              |                          |                    |                   |
|   | Z0090              |                          |                    |                   |
| 1 | Z00 <del>7</del> 0 |                          |                    |                   |
| ) | Z00E0              |                          |                    |                   |
| 1 | Z00Z0              |                          |                    |                   |
| 1 | Z0010              |                          |                    |                   |
| i | Z0000              |                          |                    |                   |
| ) |                    |                          |                    |                   |
|   |                    |                          |                    |                   |
| 1 | a a                | Orth<br>Om)              | ihostNet EUR (40m) | hostNet AUS (40m) |
| 4 | ırsd               | hostNet No<br>merica (4) | t EUR              | t AUS             |
|   | ਵੋ                 | Ghost<br>Ameri           | ostNe              | ostNe             |
| 1 |                    |                          | 5                  | 5                 |
| 1 |                    |                          |                    |                   |
| 1 |                    |                          |                    |                   |

| urdav                        | Z000 | Z00 | Z007 | Z008 | Z001 | Z009 | Z009 | Z00/ | Z008 | Z00 | Z00 | Z00 | Z00 | Z00 | Z00 | Z00 | Z00 | Z00 | Z00 | Z000 | Z00 | Z007 | Z008 |
|------------------------------|------|-----|------|------|------|------|------|------|------|-----|-----|-----|-----|-----|-----|-----|-----|-----|-----|------|-----|------|------|
| ,                            | 00   | ιO  | 20   | _    | _    | _    | _    | _    | _    | _   | _   | -   | _   | -   | _   | _   | _   | -   | _   | _    | ız  | 55   | 53   |
| A/EUR Data Bridge (20m)      |      |     |      |      |      |      |      |      |      |     |     |     |     |     |     |     |     |     |     |      |     |      |      |
| UR/AUS Data Bridge (20m,80m) |      |     |      |      |      |      |      |      |      |     |     |     |     |     |     |     |     |     |     |      |     |      |      |
| /PAC Data Bridge (20m, 40m)  |      |     |      |      |      |      |      |      |      |     |     |     | _   |     |     |     |     |     |     |      |     |      |      |
| /AUS Data Bridge (20m, 80m)  |      |     |      |      |      |      |      |      |      |     |     |     |     |     | _   | _   | _   |     |     |      |     |      |      |

### Ad Hoc Crisis Nets

In the event GhostNet communications are needed, GhostNets can be established at Will. Chances are, if a major incident is underway of grave importance, someone will be talking about it on GhostNet Hopping on JS8Call to check for message traffic, or firing up lon28 during a crisis is not only helpful for sharing information, but also great practice for when GhostNets minit be needed for more substantial emerteencies.

## Persistent Comms Networks

freqs throughout the day can be quite helpful. Setting up a receive-only JS8Call arrangement and just around the clock requires very little CPU power, especially in receive—only mode. Though it would be great to see JS8Call being used to share information 24/7, right now JS8 is more of a hobby for hams than a tool for circumventing censorship/targeting. However, in due time JS8Call's unique characteristics are great for group messages, and the heartbeat feature is a very resilient way to make sure of world events in real time. Though this may be a bit resource intensive for some, running JSBCall leaving it running all day and night can be a great way to receive critical indications and warnings For those who have the resources to spare, simply keeping an eye on the predetermined JS8Call comms networks are functional at any time of day.

### GhostNet North America

Weekly HF radio communications network. For efficiency, this will largely be a data-only net, with voice comms only being used in an emergency to coordinate further link-ups.

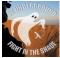

| ٠.              | unk-ups.                                                                                                    | WIHE SHALL                                                                                                    |
|-----------------|----------------------------------------------------------------------------------------------------|----------------------------------------------------------------------------------------------------|
|                 | Wee                                                                                                    | ekly Every Thursday Night                                                                                                    |
|                 | All Times GMT                                                                                                    | Details                                                                                                    |
| 0100-0          | JS8Call (40m)<br>NVIS<br>7.107 MHz                                                                                                    | NOTE: NOT STANDARD JS8 CONFIG, YOU MUST CHANGE THE FREQ! Offset chosen based on availability. For standard message traffic, check-ins and POSREPs. Heartbeats sent below offset of 1000 Hz. If many stations are present, JS8 can be used to allocate freqs for further comms. Groups shall be used to organize traffic and all stations shall monitor at minimum @GHOSTNET and @GSTFLASH. See below for complete list of Group Names.                                                                                                    |
| 0100_0130 IIITP | Use Offsets to find a clear space to transmit. All messages along the band will be decoded anyway, so pick any offset that's available. | @GHOSTNET - Generalized group for tagging routine messages. Also very useful for identifying callsigns not previously known. @GN(Country Three Letter Code) (State Two-Letter Code) - For example: "@GNUSASC" is the GhostNet group for South Carolina, USA. For regional comms directed to a specific state. State-level organizations may choose to further divide into districts within a state or other geographic area. @GSTFLASH - Emergency FLASH traffic: Any station in receipt of a GSTFLASH message shall transmit at once to highest level HQ within range via any means necessary. |
| 0130_0200 IITO  | Winlink P2P<br>(Vara, USB)<br>NVIS<br>7.107 MHz                                                                                         | Stations wishing to exchange emails may do so during this comm window. Use Vara HF Peer-to-Peer Connection with designated callsigns to avoid linking with formal Winlink nodes. Handshakes start at 0135Z, data burst as long as it takes. Use the JS8Call window to determine callsigns, and the order of stations sending emails. Emails should be posted to outbox BEFORE comm window to maximize efficiency.                                                                                                    |
| 0200_0220 IITO  | RTTY<br>7.077 MHz                                                                                                    | Use short RTTY bursts to transmit blindly to stations that missed check-in. Stations missing windows are to use RTTY presets on radio to communicate problem.  If contact is re-acquired, can re-send critical msg traffic that was missed earlier. If so desired, RTTY can also be used to send traffic to SWL-only stations during this window.                                                                                                    |
| 0020-0200       | HF Voice<br>Simplex LSB<br>(40m)                                                                                                    | ONLY FOR USE IN A DIRE EMERGENCY, NOT A STANDARD NET HF voice freq shall be monitored for the last five minutes of all comm windows, no matter how the window flexes. If a station misses all prior check-ins, stations with highest likelihood of comm success will initiate voice calls for missing station as                                                                                                    |

Though set up to be a weekly event, during contingent circumstances this plan can be used for battle tracking incidents as needed.

7.190 MHz

comm success will initiate voice calls for missing station as required. If station is expected to participate in the net, but is still

not heard, proceed with Emergency PACE plan.

### North America Data Bridges

40 meters is a great band for region-wide communications. Long-range data links are perhaps best served by the more traditional DX bands, but 40m offers a good blend of range and ease-of-use as it is usually the lowest band of frequencies that most radio amateurs are capable of transmitting on regularly.

| Wee                                    | kly Every Saturday                                                                                                    |
|----------------------------------------|----------------------------------------------------------------------------------------------------|
| North America-Europe<br>Data Bridge    | 1800-1900 UTC - JS8Call Net on 20m @ 14.107 mHz Use same Ghostnet groups and naming conventions as on previous page. 1900-2000 UTC - Ion2G ALE Comm Window. Use provided config file for frequency list, or refer to Ion2G setup page for complete frequency list. Best for point-to-point comms between known users/callsigns.                                                        |
| North America-Australia<br>Data Bridge | 1200-1300 UTC - JS8Call Net on 20m @ 14.107 mHz Use same Ghostnet groups and naming conventions as on previous page. 1300-1330 UTC - Ion2G ALE Comm Window. Use provided config file for frequency list, or refer to Ion2G setup page for complete frequency list. 1330-1400 UTC - JS8Call Net on 80m @ 3.575 mHz Use same Ghostnet groups and naming conventions as on previous page. |

Use this blank space for notes, such as converting comm windows into your local time.

### GHOSTNET EUROPE

Weekly HF radio communications network. For efficiency, this will largely be a data-only net, with voice comms only being used in an emergency to coordinate further link-ups.

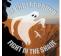

|               | Wee                                                                                                    | ekly Every Thursday Night                                                                                                    |
|---------------|----------------------------------------------------------------------------------------------------|----------------------------------------------------------------------------------------------------|
|               | All Times GMT                                                                                                    | Details                                                                                                    |
| 1800-1        | JS8Call (40m)<br>NVIS<br>7.107 MHz                                                                                                    | NOTE: NOT STANDARD JS8 CONFIG, YOU MUST CHANGE THE FREQ! Offset chosen based on availability. For standard message traffic, check-ins and POSREPs. Heartbeats sent below offset of 1000 Hz. If many stations are present, JS8 can be used to allocate freqs for further comms. Groups shall be used to organize traffic and all stations shall monitor at minimum @GHOSTNET and @GSTFLASH. See below for complete list of Group Names.                                                                                                    |
| 1800-1830 UTC | Use Offsets to find a clear space to transmit. All messages along the band will be decoded anyway, so pick any offset that's available. | (@GHOSTNET - Generalized group for tagging routine messages. Also very useful for identifying callsigns not previously known. (@GN(Country Three Letter Code) (State Two-Letter Code) - For example: *(@GNUSASC*)* is the GhostNet group for South Carolina, USA. For regional comms directed to a specific state. State-level organizations may choose to further divide into districts within a state or other geographic area.  (@GSTFLASH - Emergency FLASH traffic: Any station in receipt of a GSTFLASH message shall transmit at once to highest level HQ within range via any means necessary. |
| 1830-1900 UTC | Winlink P2P<br>(Vara, USB)<br>NVIS<br>7.107 MHz                                                                                         | Stations wishing to exchange emails may do so during this comm window. Use Vara HF Peer-to-Peer Connection with designated callsigns to avoid linking with formal Winlink nodes. Handshakes start at 1835Z, data burst as long as it takes. Use the JS8Call window to determine callsigns, and the order of stations sending emails. Emails should be posted to outbox BEFORE comm window to maximize efficiency.                                                                                                    |
| 1900-1930 UTC | RTTY<br>7.077 MHz                                                                                                    | Use short RTTY bursts to transmit blindly to stations that missed check-in. Stations missing windows are to use RTTY presets on radio to communicate problem.  If contact is re-acquired, can re-send critical msg traffic that was missed earlier. If so desired, RTTY can also be used to send traffic to SWL-only stations during this window.                                                                                                    |
| 1930-2000 UTC | HF Voice<br>Simplex LSB<br>(40m)<br>7.190 MHz                                                                                           | ONLY FOR USE IN A DIRE EMERGENCY, NOT A STANDARD NET HF voice freq shall be monitored for the last five minutes of all comm windows, no matter how the window flexes. If a station misses all prior check-ins, stations with highest likelihood of comm success will initiate voice calls for missing station as required. If station is expected to participate in the net, but is still not heard, proceed with Emergency PACE plan.                                                                                                    |

Though set up to be a weekly event, during contingent circumstances this plan can be used for battle tracking incidents as needed.

### Europe Data Bridges

40 meters is a great band for region-wide communications. Long-range data links are perhaps best served by the more traditional DX bands, but 40m offers a good blend of range and ease-of-use as it is usually the lowest band of frequencies that most radio amateurs are capable of transmitting on regularly.

| amateurs are capable of transmitting on regularty. |                                                                                                    |  |  |  |  |
|----------------------------------------------------|----------------------------------------------------------------------------------------------------|--|--|--|--|
| Wee                                                | kly Every Saturday                                                                                                    |  |  |  |  |
| North America-Europe<br>Data Bridge                | 1800-1900 UTC - JS8Call Net on 20m @ 14.107 mHz Use same Ghostnet groups and naming conventions as on previous page. 1900-2000 UTC - Ion2G ALE Comm Window. Use provided config file for frequency list, or refer to Ion2G setup page for complete frequency list. Best for point-to-point comms between known users/callsigns.                                                        |  |  |  |  |
| Europe-Australia Data<br>Bridge                    | 2000-2100 UTC - JS8Call Net on 20m @ 14.107 mHz Use same Ghostnet groups and naming conventions as on previous page. 2100-2130 UTC - Ion2G ALE Comm Window. Use provided config file for frequency list, or refer to Ion2G setup page for complete frequency list. 2130-2200 UTC - JS8Call Net on 80m @ 3.575 mHz Use same Ghostnet groups and naming conventions as on previous page. |  |  |  |  |

Use this blank space for notes, such as converting comm windows into your local time.

GHOSTNET AUSTRALIA

Weekly HF radio communications network. For efficiency, this will largely be a data-only net, with voice comms only being used in an emergency to coordinate further link-ups.

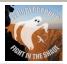

|               | Wee                                                                                                    | kly Every Thursday Night                                                                                                    |
|---------------|----------------------------------------------------------------------------------------------------|----------------------------------------------------------------------------------------------------|
|               | All Times GMT                                                                                                    | Details                                                                                                    |
| 0700-0        | JS8Call (40m)<br>NVIS<br>7.107 MHz                                                                                                    | NOTE: NOT STANDARD JS8 CONFIG, YOU MUST CHANGE THE FREQUENTS of thosen based on availability. For standard message traffic, check-ins and POSREPs. Heartbeats sent below offset of 1000 Hz. If many stations are present, JS8 can be used to allocate freqs for further comms. Groups shall be used to organize traffic and all stations shall monitor at minimum @GHOSTNET and @GSTFLASH. See below for complete list of Group Names.                                                                                                    |
| 0700-0730 UTC | Use Offsets to find a clear space to transmit. All messages along the band will be decoded anyway, so pick any offset that's available. | @GHOSTNET - Generalized group for tagging routine messages. Also very useful for identifying callsigns not previously known. @GN(Country Three Letter Code) (State Two-Letter Code) - For example: "@GNUSASC" is the GhostNet group for South Carolina, USA. For regional comms directed to a specific state. State-level organizations may choose to further divide into districts within a state or other geographic area. @GSTFLASH - Emergency FLASH traffic: Any station in receipt of a GSTFLASH message shall transmit at once to highest level HQ within range via any means necessary. |
| 0730-0800 UTC | Winlink P2P<br>(Vara, USB)<br>NVIS<br>7.107 MHz                                                                                         | Stations wishing to exchange emails may do so during this comm window. Use Vara HF Peer-to-Peer Connection with designated calksigns to avoid linking with formal Winlink nodes. Handshakes start at 2035Z, data burst as long as it takes. Use the JS8Call window to determine calksigns, and the order of stations sending emails. Emails should be posted to outbox BEFORE comm window to maximize efficiency.                                                                                                    |
| 0800-0830 UTC | RTTY<br>7.077 MHz                                                                                                    | Use short RTTY bursts to transmit blindly to stations that missed check-in. Stations missing windows are to use RTTY presets on radio to communicate problem.  If contact is re-acquired, can re-send critical msg traffic that was missed earlier. If so desired, RTTY can also be used to send traffic to SWL-only stations during this window.                                                                                                    |
| 0830-0900 UTC | HF Voice<br>Simplex LSB<br>(40m)<br>7.190 MHz                                                                                           | ONLY FOR USE IN A DIRE EMERGENCY, NOT A STANDARD NET HF voice freq shall be monitored for the last five minutes of all comm windows, no matter how the window flexes. If a station misses all prior check-ins, stations with highest likelihood of comm success will initiate voice calls for missing station as required. If station is expected to participate in the net, but is still not heard, proceed with Emergency PACE plan.                                                                                                    |

Though set up to be a weekly event, during contingent circumstances this plan can be used for battle tracking incidents as needed.

AUSTRALIA DATA BRIDGES
40 meters is a great band for region-wide communications. Long-range data links are perhaps best served by the more traditional DX bands, but 40m offers a good blend of range and ease-of-use as it is usually the lowest band of frequencies that most radio amateurs are capable of transmitting on regularly.

| Wee                                    | kly Every Saturday                                                                                                    |
|----------------------------------------|----------------------------------------------------------------------------------------------------|
| North America-Australia<br>Data Bridge | 1200-1300 UTC - JS8Call Net on 20m @ 14.107 mHz Use same Ghostnet groups and naming conventions as on previous page. 1300-1330 UTC - Ion2G ALE Comm Window. Use provided config file for frequency list, or refer to Ion2G setup page for complete frequency list. 1330-1400 UTC - JS8Call Net on 80m @ 3.575 mHz Use same Ghostnet groups and naming conventions as on previous page. |
| Europe-Australia Data<br>Bridge        | 2000-2100 UTC - JS8Call Net on 20m @ 14.107 mHz Use same Ghostnet groups and naming conventions as on previous page. 2100-2130 UTC - Ion2G ALE Comm Window. Use provided config file for frequency list, or refer to Ion2G setup page for complete frequency list. 2130-2200 UTC - JS8Call Net on 80m @ 3.575 mHz Use same Ghostnet groups and naming conventions as on previous page. |
| Australia-South Pacific<br>Data Bridge | 0800-0900 UTC - JS8Call Net on 20m @ 14.107 mHz Use same Ghostnet groups and naming conventions as on previous page. 0900-0930 UTC - JS8Call Net on 40m @ 7.107 mHz Use same Ghostnet groups and naming conventions as on previous page. 0930-1000 UTC - Ion26 ALE Comm Window. Use provided config file for frequency list, or refer to Ion2G setup page for complete frequency list. |

Use this blank space for notes, such as converting comm windows into your local time.

### GHOSTNET BEST PRACTICES

Any decentralized, uncensorable platform is a double-edged sword. Offering on the one hand truly free speech, but on the other providing a network for malign actors to influence. On the radio waves, there is no "block" button, and users may hear opinions that they do not agree with. This is even more true of a network like the GhostNet, which has no Net Control, no single point of failure. To us, this is a an acceptable compromise toward the goal of attaining real free speech. However, as the overall goal is information exchange that is helpful for the average person, below are some best practices that can help us all make the most of the platform. Users will get out of GhostNet what they put into it; garbage in, garbage out. Let's work toward providing quality content for all:

### **Check in Early for Testing**

A major part of GhostNet is the ability to test gear, and check in with friends. However, with such a small comm window (and hundreds of users), the waterfall can get pretty busy. As such, if you are just beginning or testing out gear, feel free to hop on 30 minutes to an hour before the actual comm window starts. There is enough persistent traffic 24/7 to check your gear before the meeting time, so that we can save a bit of bandwidth for communication.

### Try to Limit CQs/MSG checks/SNR Reports During Comm Window

All of these features are excellent, and should certainly be used. However, with so many users active during the comm windows, it would be a good idea to do these checks before or after the window. Turning off Autoreplies during the comm window is encouraged. One user requesting an SNR report from the @GhostNet tag causes dozens of rigs to transmit simultaneously...and if a different person does this ever minute or two, most people's inboxes are filled with SNR reports instead of news reports, intel updates, etc. Likewise, if you want, feel free to share a brief news report or two during the comm window. Sharing information is what this is all about!

### **Be Mindful of ORP Stations**

Always remember that one often transmits farther than their antenna can hear. It is quite common for more high powered stations to accidentally transmit over smaller stations. Remember the golden rule of radio: Only use enough power to complete the communication. Remember, we're trying to give the smaller stations a shot, as QRP rigs are extremely common transceivers for beginners. We don't want to alienate newer operators because they don't have a really powerful rig, or a super efficient antenna.

### **Understand the Cultural Barriers**

Ham radio has a unique culture. Sometimes this culture is not great, and really discouraging towards new users. As much as we might not like to talk about it, it's the truth. Some operators don't like new things, and don't respect the effort we have undertaken to simply provide another communication potion. Some other networks think that the GhostNet is hostile towards their own work (which it most certainly is not!). Hams have been observed trying to intentionally jam the network, and generally cause trouble. No plan is perfect, but we are at least trying to improve communications in a time when humanity's freedoms are at risk. It is with this in mind that we move forward, helping people where we can, and learning a lot along the way. The unspoken cultural issues within amateur radio are obvious to any newcomer, but let's remind ourselves that the culture is chanqing for the better…even if we have a long way to go.

### **Use Common Sense**

Though perhaps a dying virtue throughout the general public these days, simply observing what's going on and making rational decisions is really helpful in the field of radio. Again, with radio there's very little content moderation. If it weren't for the FCC's regulations there would be no rules at all, and even so most radio etiquette is all but impossible to enforce. Radio is the last bastion of the technical ability to remain free to speak. With that comes great responsibility and the duty to ensure that the goodness we wish to see in the world is reflected in our actions. If someone is sharing a valuable information report, or is providing updates on a world even in real time, it might not be a super great idea to rag-chew right next to them. If the band is a bit busy, and you have a smaller group of friends you'd like to contact, feel free to move to a clear freq. The main freq is just a common gathering place; a tool for all of you to use. And remember, these Best Practices are just helpful tips. Not hardline rules. It would be foolish for anyone to expect any type of enforcement of these recommendations, though many will certainly try. There's no need to shout someone down for the tiniest transgression of these helpful tips; we're all learning together and people sometimes make mistakes. The self-policing nature of radio is what turns off many new users, so lets encourage and guide each other, rather than cracking down on the smallest error. We're all in this together, for better or worse. We may all be strangers separated by distance, but we all want to make the world a better place. So let's build a team and work together toward the common goal of helping each other in these tough times.

### Malign Actors

Despite our best efforts to create a wholesome project, various issues have become problematic since the launch of this Net. Below are some of the concerns to be aware of.

### **Cultural Problems**

Though somewhat perplexing to new radio amateurs, cultural problems comprise nearly 100% of the issues on ham radio, and are by far the Number One reason new operators feel uncomfortable fitting in. The fact that this much text has been dedicated to addressing this problem (in a pocket-able field guide) should confirm the seriousness of the cultural problems within the world of radio. Though it is uncomfortable to discuss, these problems need to be addressed in the interest of moving forward and improving the GhostNet.

### **Poaching**

The ham radio world is full of clubs and groups, and there tends to be a lot of overlap among users who may be members of multiple groups. However, the GhostNet was not intended to be a free advertising service for other networks. While we want to allow users to feel comfortable in creating their own GhostNets, we also want to remind everyone that the farther you get from the GhostNet's main freqs, TTPs, and operating schedule, the farther you get from the intended purpose of the GhostNet. Feel free to mimic our work on your own, but be mindful of mission-creep that might pull your attention from the main GhostNet plan. Be extremely wary of users that want you to change frequency to their own net, especially if that network belongs to a group that places radio communications behind a paywall. Multiple users have reported hams intentionally jamming GhostNet comm windows with SNR requests, then saying "hmm, this band sure is busy. Come join me on my own freq!"...which turns out to be a paid, members-only radio club.

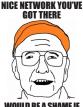

WOULD BE A SHAME IF SOMEONE USED IT TO RECRUIT PEOPLE INTO A CLOSED, PAID RADIO CLUB

### Cliques, Bullying, and Deception

In the absence of a highly organized Net Control, power vacuums are inevitable. Be mindful of anyone who claims to be operating as Net Control. Most hams strive to improve efficiency, but sometimes these efforts are really just attempts to control other people. More often than not, this results in hams bullying users into following their arbitrary rules, or using their airwaves as their own fieldom. GhostNet was created with the good intentions of working alongside preexisting groups, and have gone above and beyond to ensure our work has not interfered with any other network. Despite this, other groups have attempted to take over GhostNet comm windows, using their own software, reporting procedures, infrastructure, etc. Do not let other radio amateurs bully you into you into ioining their own network if you don't want to. If you are a member of another ham radio group or club, that's great, but please keep your own procedures on your own network and respect the work that has been done here. Nothing will be officially supported by the \$2 Underground beyond what is published in this guide. Also be mindful of people who want you to join a network, or use their reporting format. Someone might say to you "hey, try this report format, or this software, it's really efficient and cool!". That may be true, and we applaud attempts to grow and improve network efficiency. However, in many cases these claims of "efficiency" are less about improving a network, and more about getting users to use a common format, which is intercepted over the airwayes and published on a closed network behind a paywall. You may think you're using a neat tool which improves efficiency, but in reality you are jamming the airwayes with a proprietary tool/format that is nothing more than a way to generate paid content for other people. Don't end up the unwitting writer/content creator for another group that steals your work, and secretly charges other people money for it. Not everyone in the ham radio world has good intentions, which is a fact not often repeated aloud but is nonetheless true.

### **These Issues Are Real**

Understandably, reading these somewhat harsh words might be discouraging to new users who are not aware of the cultural problems we face. Most radio hams are also highly likely to be offended by discussing these topics. More drama within the community is annoying, but we need to talk about these topics in the open, because they have caused real world problems: The user who is afraid to transmit in a life or death emergency because some Elmer chastises them for using "their" repeater. The user who wants to receive the news regarding serious world events, but can't because someone is describing their entire shack over the radio. Or the radio amateur that joins a club, and over time slowly begins to enjoy radio less and less, because of hams creating barriers to growth. The GhostNet is intended to refresh the world of radio, and really challenge users to think outside the box when it comes to preparedness, as well as the daily use of radio. So let's move forward despite the hate, and do the best we can to improve the world around us.

EMISSIONS CONTROL (EMCON)

| EMCON                   | Guidelines                                                                                                    |
|-------------------------|----------------------------------------------------------------------------------------------------|
| 1<br>RADIO<br>ROUTINE   | Transmissions: RADIO ROUTINE. Any and all radio calls are authorized. ' Emitters: Any and all comm emitters are authorized. All non-comm emitters are authorized: PED, vehicles, generators, radars. Adversary: IMPROBABLE (45%) ES collections or EA. REMOTE (5%) threat of receiving fire (IDF). Scenario: Garrison or friendly country. Training, evaluations, and administrative movements. Note: Even during training, leaders should limit radio calls to mission-critical information. Standard for most amateur radio in a permissive environment.                                                                                                    |
| 2<br>RADIO<br>ESSENTIAL | Transmissions: RADIO ESSENTIAL. Mission-critical and emergency radio calls ONLY. * 3 Emitters: Any and all comm emitters are authorized. All non-comm emitters are authorized. Emitters are SHUT OFF except when in use. Constant emitters (BFT / JBC-P, ALE / 3G ALE HF, and ANW2) OR (standard Meshtastic and lon26 ALE) are restricted or OFF. Non-essential PED is OFF. Adversary. PROBABLE (80%) ES collections or EA. IMPROBABLE (45%) threat of effective IDF. * Scenario: Friendly, neutral, or hostile country. Contingency operations or pre-hostilities. Note: EMCON 2 is the desired standard for operations.  Note: Emitters that are normally constant can be turned on for brief periods during scheduled comm windows, for data exchange. Unencrypted analog transmissions generally not recommended at this level.                                                                                                    |
| 3<br>RADIO<br>SILENCE   | Transmissions: RADIO SILENCE: NO voice radio calls. Text and burst data only. HF ideal. Wire. Emitters: Selected bands are restricted, receive-only, or OFF. Constant emitters (BFT / JBC-P, ALE / J8 ALE HF, and ANW2) OR (standard Meshtastic and lon26 ALE) are OFF. Unencrypted UHF black gear is OFF. Non-comme emitters are restricted or OFF. Passive receivers—GPS, GBS—are restricted or OFF. Voice CFF / CAS are OFF. Adversary: HIGHLY PROBABLE (95%) ES collections or EA. PROBABLE (80%) threat of IDF. Scenario: Conflict. Enemy is collecting and targeting. Precision IDF weapons are in range. Note: Some units, executing fast-moving operations without key equipment, cannot rely on chat.  Note: Constant-emitter features of JS8Call are not recommended at this level. Turn OFF automatic heartbeats and replies. Passive receiving is generally okay, but make sure to verify that automatic transmissions are OFF. SCHEDULE short comm windows. NVIS antennas for localized HF operations ideal for reducing DF potential. |
| 4<br>BLACKOUT           | Transmissions: BLACKOUT. NO radio calls—voice or data—are authorized. Emitters: ALL emitters are OFF. ALL radios, ALL PED are OFF. Batteries are OUT, generator power is off. ALL non-comm emitters are OFF. Vehicles are OFF. Lights are OFF. Adversary. NEARLY CERTAIN (99%) ES collections or EA. HIGHLY PROBABLE (95%) threat of IDF. Scenario: Conflict. Enemy is collecting and targeting. Precision IDF weapons are activated. Note: When missiles are inbound, units avoid being located, but cannot operate long at EMCON 4 Note: This level will be rarely used by prepared citizens, but is useful in the event of strategic homeland threats such as enemy reconnaissance flights over US soil or for operation within military occupation zones when active collection methods are regularly used.                                                                                                    |

### Motoc

- 1. Specific EMCON actions taken under each option are defined by each unit for each operation. Restrictions on calls, nets, bands, and equipment are clearly defined by unit SOP.
- 2. Unit PACE plans specify alternate comms.
- 3. For emergency radio calls, leaders violate EMCON for safety, enemy engagement, or CASEVAC.
- 4. Adversary descriptions are ICD 203 language on the likelihood of enemy action. An actual attack or EA may not yet have occurred.

Passive GPS Recievers are generally authorized at all EMCON levels, as long as all emissions from the device (bluetooth, WiFi, etc) are turned OFF. Satellite communicators are considered to be Constant Emitters as most commercial satellite messangers constantly ping satellite networks.

### REDUCING EMISSIONS

While not a concern for those operating radios in a friendly and civil environment, the use of radios as a tool sometimes precludes many of the operating habits currently used by the majority of the amateur community.

Below are the Ten Commandments of EMCON as described in the USMC Electromagnetic Protection Emissions control Standard Operating Procedure. The TEXT IN GREEN describes recommended adaptations and interpretations for a prepared citizenry.

| nice pr                                                                                                   | etations for a prepared citizenry. |                                                                                                    |  |  |  |
|----------------------------------------------------------------------------------------------------|------------------------------------|----------------------------------------------------------------------------------------------------|--|--|--|
|                                                                                                    | Technique                          | Guidelines                                                                                                    |  |  |  |
| 1                                                                                                    | TALK Less                          | TALK less. TRANSMIT only mission-critical information.<br>TALK short. TALK correct.<br>'Ragchewing' not recommended. Think before transmitting.                                                                                                    |  |  |  |
| 2                                                                                                    | SCHEDULE Less                      | MINIMIZE required <b>reports</b> . SCHEDULE comm <b>windows</b> .<br>Do NOT send NSTR reports.                                                                                                    |  |  |  |
| 3                                                                                                    | MOVE                               | MOVE units. MOVE radios. When in doubt, MOVE.  Do not "yardsale" comms gear. Keep all items in your pack until needed. Prioritize setups that maximize the ability to break down quickly. Be ready to move at a moments notice.                               |  |  |  |
| 4                                                                                                    | CHAT                               | CHAT. Do NOT <b>Call</b> . CHAT reports, requests, and brevity codes.<br>Text-based data modes are preferred for efficiency.                                                                                                    |  |  |  |
| 5                                                                                                    | SIGNAL                             | SIGNAL movement, tactical action, and convoys with one-<br>arm hand and arm signals.<br>Non-radio-based signals are also needed to round out a<br>comms plan at the local level. Pre-established rally points<br>are also helpful additions to this category. |  |  |  |
| 6                                                                                                    | WIRE                               | COMMUNICATE between stationary positions with <b>comm wire</b> and field phones.                                                                                                    |  |  |  |
| 7                                                                                                    | MASK Antennas                      | PLACE CP, vehicle, and manpack antennas behind barriers, buildings, woods, or hills. Directional antennas are recommended for targeted comms.                                                                                                    |  |  |  |
| 8                                                                                                    | REDUCE Power                       | SHUT it OFF when not in use. SET radio to low power.                                                                                                    |  |  |  |
| 9                                                                                                    | PRIORITIZE LPD Nets                | COMMUNICATE on radio nets that have LPD. KNOW which nets are more vulnerable. Data modes are less vulnerable and offer the opportunity for encryption, if the need arises in contingent situations.                                                           |  |  |  |
| PLAN operations tha PLAN less nets.  PLAN Simple Flexible Ops  PLAN Simple is best.  Be considerate of wo |                                    |                                                                                                    |  |  |  |

NOTE: The tactics described are provided verbatim from doctrine and therefore are more for reference. Obviously, many of the proceedures from military doctrine do not perfectly translate into usage by citizens, thus the TEXT IN GREEN notes and additions. However, knowing the textbook answers (along with the adaptations) sometimes helps establish (and adapt) local proceedures.

### AUTHORIZED EMITTER MATRIX

Below is a sample of the recommended emitters for each EMCON level. As always, there are more exceptions to real-world usage than can be described in a manual, so experiences may vary. Just because the manual indicates a technology is safe to use, it may not be advisable for use in your specific situation. Also consider the constant use of emitters, versus the use during a comm window. For instance, at EMCON Level 3, Satellite messengers are not recommended for constant use. However, briefly turning one on to use during a short comm window may be authorized.

| Tool                                | Mode                           | EMCON 1 | EMCON 2 | EMCON 3          | EMCON 4          |
|-------------------------------------|--------------------------------|---------|---------|------------------|------------------|
| Analog VHF/UHF                      | VOICE, FM                      | YES     | MAYBE   | NO               | NO               |
| Digital VHF/UHF                     | VOICE, FM                      | YES     | YES     | NO               | NO               |
| Digital VHF/UHF                     | TEXT                           | YES     | YES     | MAYBE            | N0               |
| HF (Unencrypted)                    | SSB VOICE                      | YES     | YES     | NO               | N0               |
| HF (Unencrypted)                    | DATA <sup>2</sup> (TEXT)       | YES     | YES     | MAYBE            | N0               |
| HF (Unencrypted)                    | DATA (ALE)                     | YES     | YES     | MAYBE            | NO               |
| HF (Encrypted w/ OTP)               | DATA (TEXT or<br>CHAT via ALE) | YES     | YES     | YES              | NO               |
| Satellite Messenger                 | TEXT                           | YES     | YES     | NO               | NO               |
| Satellite Phone                     | VOICE                          | YES     | YES     | NO               | NO               |
| Meshtastic<br>(w/o OFF switch)      | TEXT                           | YES     | YES     | NO               | NO               |
| Meshtastic<br>(w/ OFF switch)       | TEXT                           | YES     | YES     | YES              | NO               |
| Field Telephones <sup>1</sup>       | WIRE                           | YES     | YES     | YES              | YES              |
| Non-Radio Signals <sup>1</sup>      | Panels, hand<br>signals, etc   | YES     | YES     | YES              | YES              |
| UAS Platforms                       | -                              | YES     | YES     | NO               | NO               |
| PEDs                                | -                              | YES     | YES     | NO               | NO               |
| Receive-Only Equipment <sup>1</sup> | ANY                            | YES     | YES     | YES <sup>3</sup> | YES <sup>3</sup> |

### Notes:

1 - Technically not emitters, but helpful to have on the chart as a reminder

2 - Though varying widely, most data modulation modes offer similar enough vulnerabilities to be classified together. Some modes are more efficient and faster than others, so understanding each modulation method is helbful.

<sup>3 -</sup> Some "receive-only" consumer electronics contain Bluetooth and WiFi emitters. This should be factored in and turned OFF during periods of heightened EMCON levels. If a consumer electronic does not have the ability to be completely powered off, or signals mitigated, this much be considered as well.

| RED         | CON 1              | WMD Ala<br>All perso<br>Engines                                                                | arms and hot<br>onnel alert ar<br>started.                                                                          | to Move and<br>loop equipment<br>and mounted of<br>dy to move in                                      | ent stowed. O<br>n weapons. W                                                  | Ps pulled in.<br>leapons man                    | ned.                                  |
|-------------|--------------------|------------------------------------------------------------------------------------------------|----------------------------------------------------------------------------------------------------|----------------------------------------------------------------------------------------------------|--------------------------------------------------------------------------------|-------------------------------------------------|---------------------------------------|
| RED         | CON 2              | Equipme<br>Precoml<br>All persi<br>charged<br>(NOTE: D<br>er, dismi<br>All (100  <br>Status ri | bat checks co<br>onnel alert ar<br>, round in cha<br>Depending on<br>ounted OPs m<br>percent) digit<br>eports submi | xcept hot loop                                                                                        | n vehicles; we<br>on on safe.<br>tion and orde<br>place.<br>mmunications<br>OP | apons manno<br>rs from local<br>s links operat  | command-<br>ional                     |
| RED         | CON 3              | Remaind<br>er's guid<br>security                                                               | ent of the unit<br>der of the unit<br>lance and the<br>plan may exc                                                 | executes wo<br>t executes se<br>enemy situal<br>ecute portions<br>dy to move w                        | curity plan. Ba<br>tion, some pe<br>s of the work                              | ased on the c<br>rsonnel exec<br>plan           | uting the                             |
| RED         | CON 4              | man tur<br>Digital a                                                                           | nned; one sol<br>ret weapons.<br>and FM links v                                                                     | dier per plato<br>vith TF and ot<br>dy to move w                                                      | her company                                                                    | teams maint                                     | ained                                 |
| STA         | ND-TO              | imum st<br>comman<br>which w<br>use of a                                                       | tate of prepar<br>nder's OPORD<br>vill usually ind<br>ccountability                                                 | es all actions<br>edness. Time<br>I. Unit SOP sho<br>clude procedu<br>checks for pe<br>N levels 1 and | s for Stand-Tould specify Sources for sendingersonnel and                      | o are derived<br>Stand-To requ<br>ng and receiv | from TF<br>irements,<br>ring reports, |
|             | MOPP<br>READY      | MOPP 0<br>(ZERO)                                                                               | MOPP 1                                                                                                    | MOPP 2                                                                                                | MOPP 3                                                                         | MOPP 4                                          | Command                               |
| Mask        | Carried            | Carried                                                                                        | Carried                                                                                                    | Carried                                                                                               | Worn <sup>1</sup>                                                              | Worn                                            | Worn                                  |
| Overgarment | Ready <sup>3</sup> | Available <sup>4</sup>                                                                         | Worn <sup>1</sup>                                                                                                   | Worn <sup>1</sup>                                                                                     | Worn <sup>1</sup>                                                              | Worn                                            |                                       |
|             |                    |                                                                                                |                                                                                                    |                                                                                                    |                                                                                |                                                 |                                       |

Ready<sup>3</sup>

Ready<sup>3</sup>

Ready<sup>3</sup>

Ready<sup>3</sup>

Overboots

Gloves

Helmet

Cover Protective

Undergarment

Worn<sup>2</sup>

Worn

Worn

Worn<sup>2</sup>

Available4 Available4 Available4 Available4

Worn

Worn

Worn<sup>2</sup>

Worn

Worn

Worn

Worn<sup>2</sup>

. These items must be available to the soldier within two hours, with a second set available within six hours.

Available4 Available4

Available4 Available4

Available<sup>4</sup>

4. These items must be positioned within arms reach of the soldier.

I. In hot weather, coat or hood can be left open for ventilation.

i. In not weather, coat or hood can be ten open for ventifation. 2. The chemical protective undergarment is worn under the BDU (this primarily applies to armor vehicle crewmen and SOF).

### Basic Incident Response

### Immediate Concerns

### **Step 1: Physical Security**

Don't Panic. Establish personal security FIRST! All other comms and incident response actions can wait until you are secure. If security is not guaranteed, some level of tactical comms might be prioritized over personal safety, depending on the tactical situation and the nature of the emergency.

### Step 2: Establish Comms, Determine Players, Send 5 W's

Once personal safety is established, the originator of the incident/distress call shall make every effort to establish a communications net and transmit a brief description of the incident. The 5 Ws of Mho, What, When, Where, and Why are a good format to stick to, if no other format exists. If a Troops-in-Contact report, or a SALUTE report is preferred, use that format instead. If the originator of the incident report is unable to establish an Incident Response Comms Net, other Net participants shall make every effort to coordinate a response as needed. As a prepared citizenry is often non-hierarchical, there are no Command requirements (beyond local group SOPs), so whomever is capable of maintaining the Nets and passing communications, is the primary party responsible for such action until no longer able.

In the more likely scenario of a person simply hearing of a national event, and wishing to obtain more information, tuning in to the appropriate radio communications net would be a good idea. Chances are, if something substantial is going on, people will be sharing information on the GhostNet.

### BATTLE TRACKING

### **Step 3: Establish TOC, Staff Functions Begin**

A Tactical Operations Center, appropriate to the incident, is to be established as needed. All staff functions begin to work the issue as their skillsets and capabilities allow. Intelligence and Operations maintain the primary responsibilities of Threat Assessments and Friendly Forces, respectively. Logistics, Weather, Medical, Administrative, and dedicated Communications experts also contribute as able. Amongst a prepared citizenry, most of the standard TOC functions (such as Battle Tracking) will fall to a single person. Do the best you can, and realize that perfection is not possible. Realistic expectations of operational capabilities are paramount to maintaining even the smallest measure of effectiveness.

Once a good Battle Rhythm is established, start working on improving effectiveness. Try to improve communications networks, and get some of the more advanced options (like Ion26 ALE or Winlink) up and running to make contact with personnel near the affected area. These more advanced actions take time, and will not be possible to create prior to the incident. Even though very basic comms are the bare minimum, highly efficient data exchange networks will need to be the eventual end goal if time, skill, and prior planning makes it possible.

### Step 4: Reassess Situation and Response, Schedule 2-Minute Drills, Assess Logistical/Personnel Needs

As the incident progresses, people fall into the roles they have trained for. As a citizen-based response will not have a strong Command element like traditional Incident Command Structures, consideration must be given to logistical and personnel constraints that will affect operations. Ensure that clear schedules are communicated. For multi-day incidents be aware that personnel tracking incidents will be volunteers with other obligations which might dictate their retirement from the operation at a critical juncture. Create a template and a schedule for Two-Minute Drills, which allow each responding entity convey a status update from their department quickly and efficiently. Be mindful of logistical needs, particularly energy requirements. Maintain flexibility as plans change.

### Follow-On Actions

### Step 4: Hotwash, After Action Review, Logistical Recovery

As an incident comes to a close, or begins to settle in for the long haul, logistical capabilities must be considered. Personnel issues will be paramount as prepared citizens often are not capable of assisting with incident recovery 24/7. Conducting Hotwashes/AAR's will help increase efficiency, identify deficiencies, and improve response efforts for the next incident.

### Incident Response Monitoring

### **Basic Monitoring Capabilities**

The capabilities listed below are intended to help concerned citizens track events in real time, without forgetting a particular capability or tool. Not every item listed will be necessary for every event, but this checklist can be helpful for setting up an ad hoc monitoring station. listening post, or TOC as needed.

### Signals Intelligence (SIGINT)

ADS-B receiver - Aircraft Monitoring

KrakenSDR Passive Radar - For limited Passive Radar capability, as well as Direction Finding capabilities. SDR w/ Scanner feature - For identifying signals of interest in a local area.

Lapton, Tablet, or PC capable of running Windows or Linux OS - For processing signals with an SDR. Note: Several options exist for processing SDR signals on an Android smartphone, so this can be an option for limited work. However, for more substantial SIGINT processing tools, most smartphones do not have the processing (or CPU cooling capabilities) to get the job done, making a laptop or tablet the best overall choice.

### **Imagery Intelligence (IMINT)**

Satellite Imagery - Helpful to download before internet connections are lost. Also, basic SRTM elevation data would be helpful to have on hand to make maps with if needed. If internet connection is not available, intercepting weather imagery from orbiting satellites would be useful as well.

Drone imagery - For local imagery collection.

Magnified Öptics - A good pair of binoculars of a spotting scope is very helpful for local observation.

Thermal Optics - Consumer grade thermal optics provide substantial force multiplication.

Night Vision Optics - Mandatory for observation of the local area at night.

### **Communications Intelligence (COMINT)**

ACARS receiver (HF and VHF bands) - Configured to decode ACARS traffic from aircraft in the local area.

L-Band Antenna for SDR - For intercepting commercial aviation SATCOM ACARS messages.

General Purpose Scanner - Preferably with trunking capability. For monitoring unsecured local comms. SDR w/ Scanner feature - Additional tool for monitoring unsecured comms in a local area.

HF Transceiver - Communication and information sharing/collection tool.

Laptop, Tablet, or PC capable of running Windows or Linux OS - For interfacing with an SDR or Transceiver. Handheld Analog YHF/UHF Transceiver - Can be used for unsecured local comms, but also can be used to monitor local ham radio repeater networks in a time of crisis. These info networks are historically unreliable for HUMINT purposes, but worth monitoring to determine how widespread an incident is.

### Measurements and Signatures Intelligence (MASINT)

CBRN detection networks - Though reliant on internet connections, various CBRN detection networks allow users around the world to be aware of increases in baseline HAZMAT activity.

Weather Station/Kestrel Meter - Establishing WX sensors early on during a crisis is helpful for determining weather patterns, which in turn aid weather forecasts.

### Human Intelligence (HUMINT)

Local Sneakernet - Information shared by physical, face-to-face meetings with people in a local area. Text-Based Word-of-Mouth Information Exchange - Simply texting local contacts (or trusted/high-confidence sources) directly can provide real-time intelligence of the situation on the ground. Even if cellular networks are overwhelmed, text-based services (either standard SMS messages or satellite-based communications) can be very effective.

### Open Source Intelligence (OSINT)

Social Media Feeds - If internet access permits, social media can be a valuable source for determining what's going on around the world. Social media will be the only source of information that most people have, despite being heavily censored, surveilled, and increasingly unreliable. In a case of total devastation, internet access will be limited or nonexistent. Plan accordingly, and use OSINT tools as long as they are available, but always plan for that data link to be interrupted, censored, or subject to Information Operations.

### HELP! MY JS8CALL ISN'T WORKING!

Follow this checklist in the event your receive-only JS8Call setup is not working.

### **SDR Functioning?**

- 1 Check to see if your SDR is plugged in.
- 2- If using a WebSDR, check that you have clicked the button to "start audio" within the web browser.

### **Check Audio Cables and Settings**

1 - If using Virtual Audio Cables, check to make sure that VBCable is selected as the output device. 2 - If using a physical USB SDR, check that your antenna connection has not become unscrewed, either at the SDR itself or the antenna.

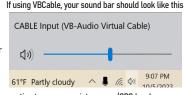

### **Check Time Sync**

1 - Make sure you have run BKTTimeSync, and that a connection to an appropriate server/GPS has been made. Without super-accurate time, JS8Call will not decode messages as depicted below:

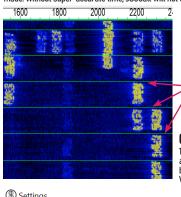

If messages are between the green lines on the waterfall, they will be decoded. If not, either your or the transmitting station's time sync is off and no messages will be decoded.

This is what a proper time sync should look like, all messages within the green.

### **Check Audio Sources within JS8**

1 - Check to make sure your audio settings are appropriate for the SDr you are using. Depicted below is what your settings should look like if using VBCable with an online SDR:

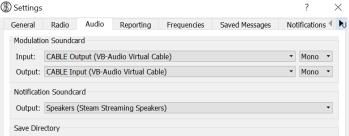

### PLATFORM OVERVIEW

### **IS8Call**

Primarily an HF-based platform that, when installed on a computer linked to an HF radio, provides the operator with keyboard-to-keyboard texting capabilities. JS8 excels at weak-signal interception, and is well known for it's comparatively user friendly interface. JS8 can also be used to relay messages to stations BLOS, and is also capable of sending automated "heartbeat" messages to all stations, providing instantaneous confirmation of range. Groups can also be established, creating ad hoc nets as needed, with every station being notified of a group message, regardless of that station's callsign. As a result, JS8Call can be used to easily create medium-to-long range communications networks as needed. And if a person knows which Group to follow, it's not necessary for everyone to know each other's callsign. JS8 can also easily be used with custom, user-defined callsigns, in the event of a cataclysmic emergency. JS8 is ideal for monitoring 24/7 as it requires little power, and the automated Heartbeat messages periodically confirm that you are on the net. All the while, you can receive messages, including messages from all over the world via JS8 relays. By primarily staying on JS8, one's own station can be readily available to relay others' messages as well. Though far from perfect, JS8 is the closest to an all-in-one solution for medium-long range text-based comms.

### Ion2G HF-ALE

One of the most effective Automatic Link Establishment platforms for civilian HF radios. This program, when installed on a computer linked to an HF radio (with compatible antenna), allows operators to remove the guesswork of which HF band will work best for their intended communication. In short, ALE software such as this simply "scans" all of the HF bands, and automatically selects the best one for a link to be established between two or more radios. This provides the advantages of being very hard to direction find, and very resistant to jamming, albeit with a much more complex system that is relatively new to civilian HF radio. ALE is tough to implement on the civilian side of radio comms, but with better SDR-based radios, and easier to use software coming to the market, ALE technology is a very valuable addition to any comm plan. However, the somewhat developmental nature of ALE software is still not reliable enough to forgo the usual contingency communication methods (such as JSBCall), which are much more established, reliable, and easy for everyone to use with most hardware and antenna systems.

### WinLink

The undisputed champion of HF data connections, WinLink is one of the only email clients for sending emails over HF radio. Comprising of a global network of gateways, WinLink is one of the most reliable methods of sending emails with zero local infrastructure. However, there are some significant disadvantages. Any connection whatsoever to internet servers presents very serious data privacy and censorship concerns. Additionally, WinLink developers routinely verify callsigns on their platform, so using WinLink without an FCC-approved callsign, even during an emergency, will result in your account being deleted. We have verified this personally many times. Gatekeeping behavior such as this is normally a dealbreaker for reliable communications. However, WinLink can be used in Peer-to-Peer mode, completely bypassing WinLink gateways to send an email from one radio, to another. This eliminates the main benefit of using WinLink (the global network of internet gateways), but is censorship proof and hard to tamper with, either by authorities or by the developers themselves.

### Meshtastic

A relatively new addition to the world of communications, Meshtastic has become the primary tool for communities centered around low-power mesh communications using DIY LoRa (Long Range) devices. The extremely low cost of equipment, and the compatibility of Meshtastic with the TAK suite of software has resulted in Meshtastic becoming an extremely popular platform for short-medium range text based communication, or CoT-style data exchange. Though this seems like a miracle platform, the nature of open-source, grassroots development undertaken by volunteers means that Meshtastic as an enterprise solution has had trouble getting out of the developmental phase. Meshtastic will be hard pressed to replace military-grade comms tools, and it is quite buggy at times. But Meshtastic is a fantastic, low-cost addition to any comm plan, and is one of the most reliable ways to run ATAK effectively without using cellular data.

### ION2G SETUP AND CONFIGURATION

### **Standard Config Works**

As you install Ion2G ALE, the base configuration works fine to make contacts. However, you will need to check a few settings to make sure everyone is on the same page.

1 - Load Codeplug: Without a codeplug, you will talk to no one. You have three main options: You can load the standard codeplug using the "Load from Web" button (requires an internet connection). You can also load the GhostNet codeplug which can be downloaded via a variety of sources. Or you can manually create a list of channels, choosing frequencies by hand. If you wish to manually recreate the GhostNet freq without access to the digital file, you can do so easily on the next page.

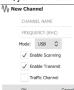

If you are setting this up without internet access, and without a pre-established codeplug file, you will need to go to Settings → Channels → Click the Plus symbol on the upper right, and add in each channel manually.

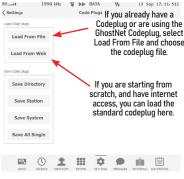

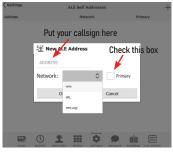

2 - Set Self Address: It's not super clear in the documentation, but you cannot transmit at all unless you set a self address for each of the networks you want to operate on. This setting is not cross-referenced with any database, so in the event of an apocalyptic emergency, or for MARS work, any callsign will be accepted by the software. To change this, click Settings -> ALE Self Addresses -> Click Plus symbol at upper right to add New ALE Address. Put your callsign in the Address box, select a network in the drop down menu, and check the box marked Primary. You will need to create a Self Address for each of the networks you operate on. This is just putting in your callsign for each of these networks. When using the standard code-plug, this means you will need 3 addresses, one for HFN, HLN, and HFN AQC. If using the GhostNet, you will need an additional address for that

- 3 Check Audio Source: This is not set automatically, you need to select your audio input and output manually. Go to Settings -> Audio and select the appropriate input and output audio sources from the drop down menus.
- 4 Check Radio CAT Control: If you are familiar with setting up JS8Call or FT8, this should be familiar. This is found under Settings → Radio Control. Make sure the appropriate radio is selected, along with the correct CI-V address, com port, and baud rate. If any of these settings do not match your radio, comms will not be successful.
- 5 Disable Bands not compatible with your antenna: Using the standard codeplugs, BE CAREFUL! Most people do not have 160m, 80m, or 60m antennas, but these freqs are a part of the standard codeplugs. This means that your radio will try to transmit on theses freqs, even if your antenna is not tuned for it. This can damage your transceiver.

### GHOSTNET ALE FREQUENCY LIST

| Channel Name | Frequency (USB) |  |
|--------------|-----------------|--|
| 01GHOSTNET   | 3598.5 kHz      |  |
| 02GHOSTNET   | 7104.5 kHz      |  |
| 03GHOSTNET   | 7106.5 kHz      |  |
| 04GHOSTNET   | 7108.5 kHz      |  |
| 05GHOSTNET   | 10128.5 kHz     |  |
| 06GHOSTNET   | 14111.5 kHz     |  |
| 07GHOSTNET   | 14113.5 kHz     |  |
| 08GHOSTNET   | 14115.5 kHz     |  |
| 09GHOSTNET   | 18108.5 kHz     |  |
| 10GHOSTNET   | 28108.5 kHz     |  |

Note: All of the frequencies are intended for data modes, not voice transmissions. This is for several reasons mostly pertaining to the efficiency of data transmissions.

ALE, by its very nature, is not necessarily a low-power mode. Thus, smaller QRP transceivers will have trouble maintaining strong links with other ALE stations. By restricting ourselves to data-only modes during ALE nets, we can squeeze as much efficiency out of the system as possible. In other words, you will probably not be able to use lon26 to make a voice phone call using a QRP radio. However, sending a text might be more feasible. Developments are being made

in the world of ALE, and as technology improves more reliable links can be established by equipment that today is less than desirable.

This is a work-in-progress, so some problems may be reported with these freqs. Expect future updates to address any concerns that may be present with thisrather new communications tool. ALE has been around for a long time, but as more people begin to use it, more problems become exposed. Consider these freqs to be a sort of Early Alpha version as we begin to implement ALE more heavily.

If you would like to verify your codeplug, or make sure that you have input all channels correctly, below is a screenshot of the channels as they are set up in the codeplug file.

| ⟨ Settings |             | Channels Setup - |      |     | +       |
|------------|-------------|------------------|------|-----|---------|
| Q Search   |             |                  |      |     |         |
| Name       | Frequency   | Mode             | Scan | TX  | Traffic |
| 01GHOSTNET | 3598.5 kHz  | USB              | yes  | yes | no      |
| 02GHOSTNET | 7104.5 kHz  | USB              | yes  | yes | no      |
| 03GHOSTNET | 7106.5 kHz  | USB              | yes  | yes | no      |
| 04GHOSTNET | 7108.5 kHz  | USB              | yes  | yes | no      |
| 05GHOSTNET | 10128.5 kHz | USB              | yes  | yes | no      |
| 06GHOSTNET | 14111.5 kHz | USB              | yes  | yes | no      |
| 07GHOSTNET | 14113.5 kHz | USB              | yes  | yes | no      |
| 08GHOSTNET | 14115.5 kHz | USB              | yes  | yes | no      |
| 09GHOSTNET | 18108.5 kHz | USB              | yes  | yes | no      |
| 10GHOSTNET | 28108.5 kHz | USB              | yes  | yes | no      |
|            |             |                  |      |     |         |

### GHOSTNET RECEIVE-ONLY OPTIONS

Persons limited by a lack of license or transceiver, but still desiring to participate in GhostNets can set up a receive-only station to listen in on transmissions. Though there are many ways of doing this, a common setup requires the following:

### **Needed Hardware**

- 1 Software Defined Radio with a Windows (or Linux) PC to run it: A simple SDR dongle can be configured to receive HF radio transmissions. Some SDRs are more efficient on HF frequencies, but with an appropriate antenna any SDR should be sufficient.
- 2 HF Antenna: Suitable for the frequencies you wish to receive. HF antennas for receiving can be built more easily than ones used for transmitting, and in a pinch a long, random length of wire will work (albeit, not very well).
- 3 GPS Receiver. A simple USB GPS dongle will function perfectly. You may need to install specific USB drivers to allow it to function on your particular operation system.

### **Needed Software**

- 1 A simple SDR software package: A common option is SDR# (also known as SDRSharp). This will be used for a variety of tasks, but mostly to ensure that your HF antenna and audio settings are functional.
- 2 Virtual Audio Cable: A common option is VBAudio Cable. Radio signals are received by your SDR, where they are displayed as audio. That audio has to be input into the appropriate software in order to be decoded. If your radio isn't "piped in" to software that will hear it, no communications will be heard. Since our SDR is a device plugged in to a USB hub, we have to make this connection virtually, with software. VBAudio cable is a simple software package to allow the audio from the SDR, to be input into JS8Call, instead of coming out of your computer's speakers.
- 3 JSSCall: The main software package for decoding the bulk of our GhostNet signals, which use the JS8 protocol. This program will decode the audio that is fed into it (the audio that comes from your SDR) and decode those digital signals into plain text.
- 4 FLRig and FLDigi: Supplementary software that is similar to JS8 in that it decodes signals, but instead of decoding the JS8 protocol, FLDigi decodes a variety of other signals, such as Ratio Teletype or RTTY. This software will be needed for GhostNet comm windows that require decoding RTTY.
- 5 BKTTimeSync: Software to set your computer's time to accurate GPS time. Necessary to decode JS8Call messages which rely on a very accurate clock.
- 6 Zadig: Software to install the proper driver for your SDR device.

### Simplified Setup Checklist for Receive-Only JS8Call

- 1 Install SDR# and Complete Setup: Install SDR Software, install appropriate drivers for your SDR dongle.
- 2 Open VBCable: Download VBAudio Cable, open the .exe file, and install the driver.
- 3 Insert SDR, launch Driver Replacement: Plug in your antenna to the SDR, and insert your SDR into an open USB port, and use the Zadig software to install the proper driver for your SDR (the Windows operating system will automatically install the incorrect driver for most SDRs, so Zadig is needed to correct this mistake).
- 4 Note Com Port: With your SDR dongle inserted into your PC, open Device Manager and ensure that your SDR shows up under Ports. Note the Comm Port number.
- 5 Open SDR#: Confirm the SDR is working by clicking Settings → Device, and from the drop down menu, select your SDR device. You should see signals coming in on the waterfall. This program is necessary to receive signals using your SDR (if you don't want to use FLRig/FLDigi). You can pipe the audio from SDR# directly into JSBCall using VBCable.
- 6 Install and open BKTTimeSync. This will sync your PC clock to the most accurate time. This is required for JS8Call to decode messages. This app will require an internet connection (not ideal) or a GPS dongle/internal GPS on your computer/tablet. Alternatively, you can use the Automatic Time Drift function in JS8.
- 7 Install and Open JS8Calt: Follow the prompts for installation. When prompted to select a rig, choose "none". Open File -> Settings -> Audio, and under the Input drop down menu, make sure to select the VBAudio OUTPUT. Remember, your SDR (using the VBAudio cable software) is OUTPUTING audio, which needs to be piped in to the INPUT of JS8Call. This "connects" the audio cable so that JS8Call can hear the audio signals that are being received by your SDR. You should now begin decoding JS8 signals.
- 8 Install and open FLRig and FLDig: These software packages can be set up in a similar fashion as JS8Call. FLDigi can be used to send and receive RTTY messages (along with many other data modes). A receive-only arrangement can be established using FLDigi as well.

### LAST-DITCH RECEIVE-ONLY OPTIONS

Unfortunately, the sharp reality is that most people will simply not take the appropriate precautions to establish a comm plan before comms are lost. Most people will simply be caught unaware and uninformed in the event of an incident of some kind taking out internet servers, cellular networks, or satellite ground control stations. Nevertheless, how can we help these people at minimum receive some communications? The tips below are a suggested standard for absolute last-ditch communications methods, to be used by those who have not taken measures to get on HF radio.

### You Still Need a Radio!

Preferably, prepared citizen should own a small battery powered Shortwave radio. These radios can usually receive most radio transmissions on Earth. If you have a shortwave radio, here's what's worth monitoring:

| , | receive most radio transmissions on Earth. If you have a shortwave radio, here's what's worth monitoring: |                                                                                                    |                                                                                                    |  |  |  |  |
|---|----------------------------------------------------------------------------------------------------|----------------------------------------------------------------------------------------------------|----------------------------------------------------------------------------------------------------|--|--|--|--|
|   | The Gear<br>You Have                                                                                      | What You Can Receive                                                                                                    | Best Practices                                                                                                    |  |  |  |  |
|   | Simple<br>Shortwave<br>Receiver                                                                           | - Global news reports - Any voice comms transmitted by hams on amateur freqs - All commercial AM/FM signals - With a 3.5mm aux cable and a USB sound card, can be used as a primitive receiver for JSB/<br>FTB/RTTY messages (which are decoded on a computer). | - Try scanning every hour for the first 24 hrs following an incident. Though this will burn through battery power, most shortwave receivers store the frequencies on which they received transmissions. In short, if you let your receiver scan for a while (or run the scan function throughout the day, as band conditions change), it will build a library of channels that you can quickly change between. Not all shortwave receivers do this efficiently, so check your specific model to determine if it's worth it.  - At minimum, scan the airwaves with your receiver at sunrise and sunset. This conserves maximum battery power, and also creates a standard plan for those who may be blindly transmitting to others in their local area. |  |  |  |  |
|   | Software<br>Defined Radio<br>(with antenna<br>and Windows/<br>Linux PC)                                   | - All digital HF data modes - Most digital voice modes - Almost every radio signal in existence (depending on the SDR) - Weather satellite imagery - Weather balloon data - AIDS-B/Mode S data                                                                  | SDRs have infinite uses. Scanning utilities are useful for local traffic. Can also be used to decode modes like RTTY and JS8Call in listen-only modes. Requires a computer to process signals.                                                                                                    |  |  |  |  |
|   | Analog VHF/UHF<br>Transceiver<br>(Such as a<br>Baofeng)                                                   | - Unencrypted, analog local radio<br>traffic<br>- NOAA Weather Radio<br>- Local amateur radio repeaters                                                                                                    | When not used for limited communications, analog VHF/UHF radios are very useful for scanning local fregs or monitoring local ham radio repeaters for information.                                                                                                    |  |  |  |  |
|   | Handheld<br>Scanner                                                                                       | - Trunked radio signals, such as<br>public service traffic<br>- All publicly available govern-<br>mental agency frequencies<br>- All common radio signals used<br>for voice communications.                                                                     | Scanning local radio traffic persistently is beneficial for local events. Be mindful of battery usage.                                                                                                    |  |  |  |  |

# GноsтNет \_\_\_\_\_

Template

29

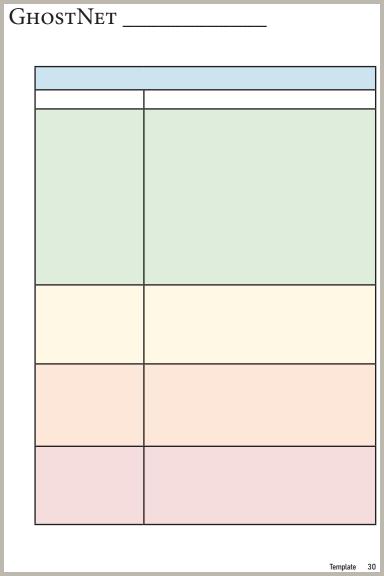